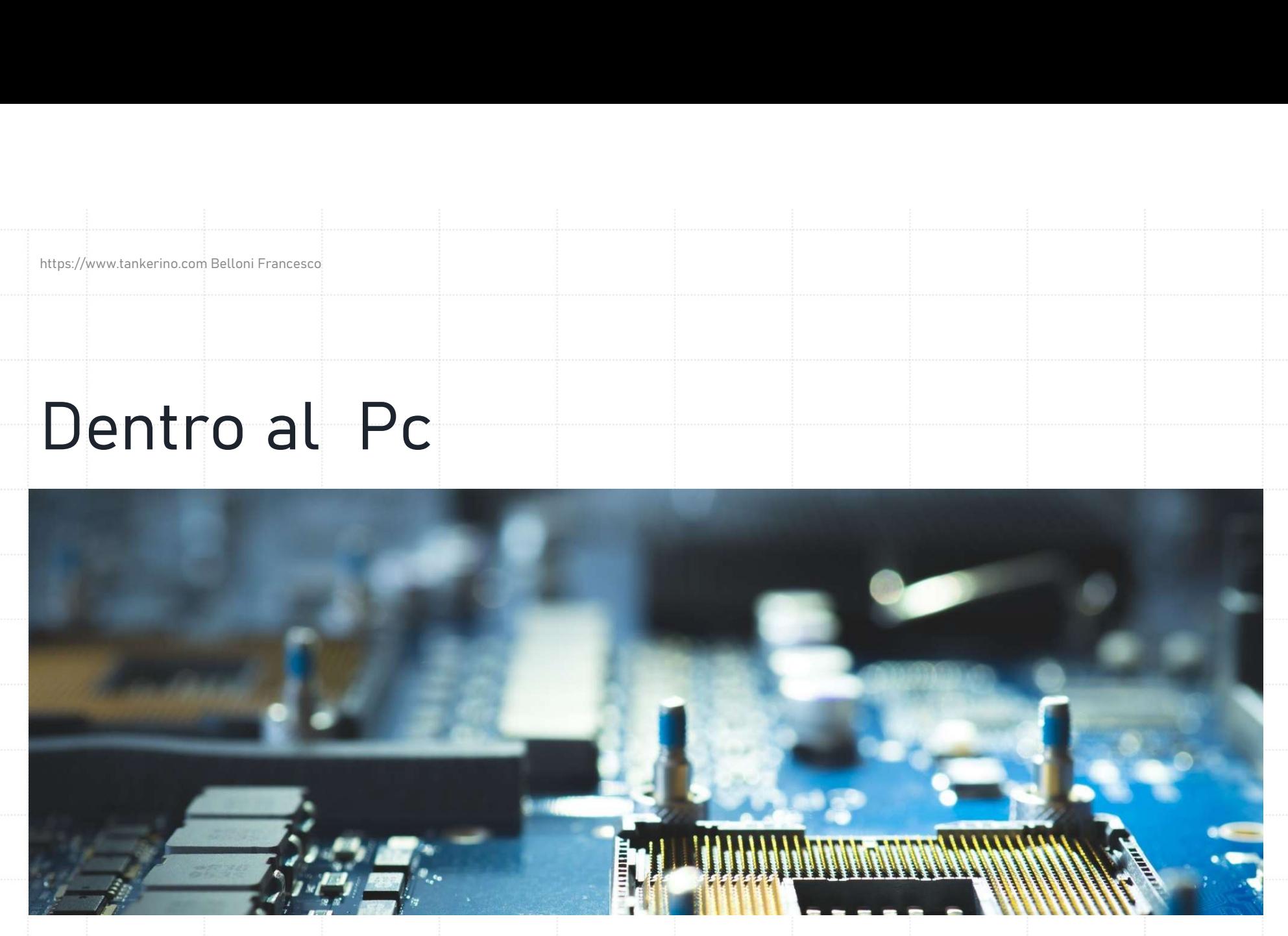

1

## Dentro al Computer

- Benvenuti, ragazzi!
- Benvenuti, ragazzi!<br>Oggi esploreremo il mondo<br>affascinante che si nasconde<br>all'interno dei computer,<br>concentrando la nostra attenzione<br>sull**'Architettura di Von Neumann**<br>Questo modello è la base di molti<br>dei computer che u
- 

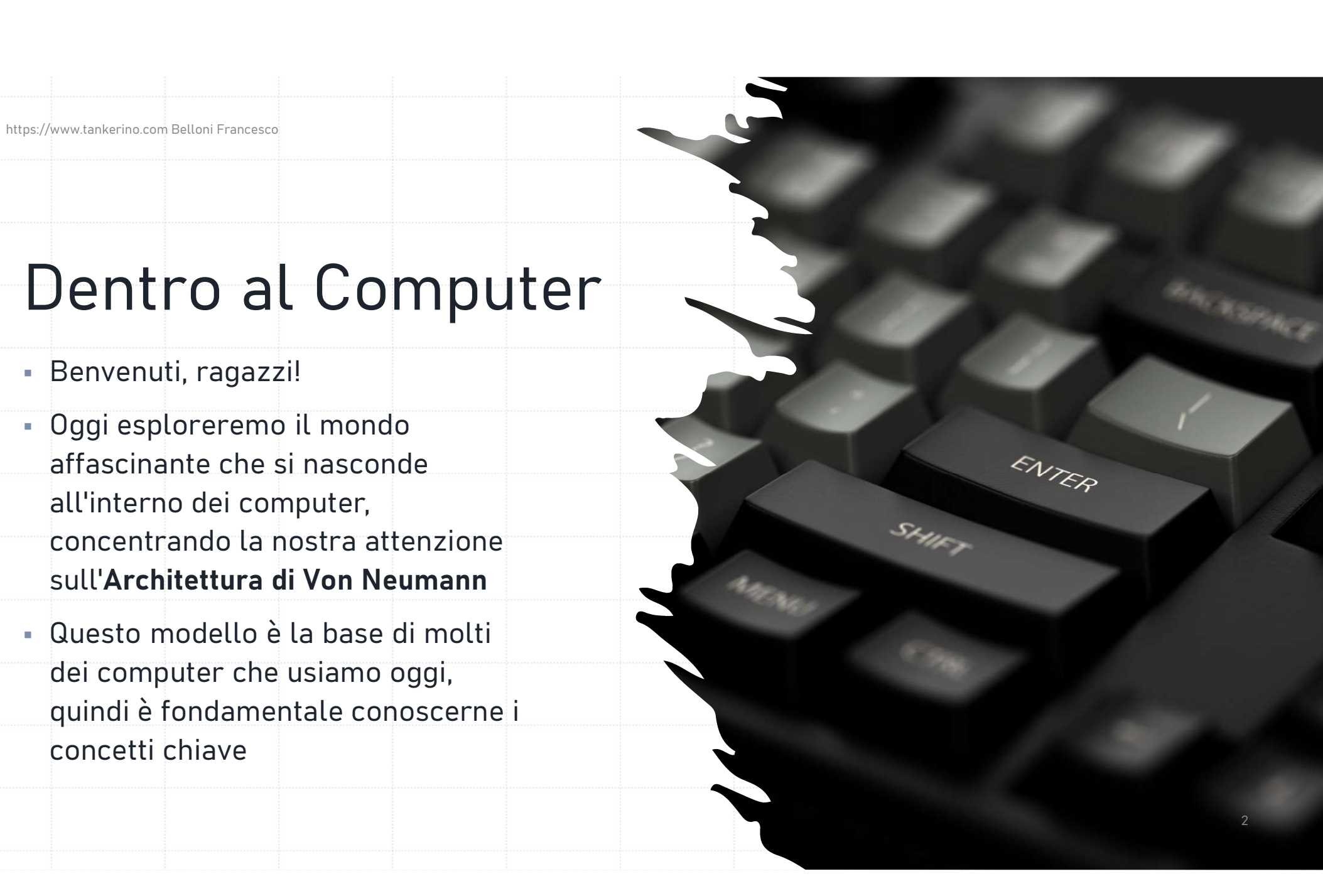

## Concetti Base

- Prima di addentrarci, è bene chiarire programmi.
- eseguire
- istruzioni

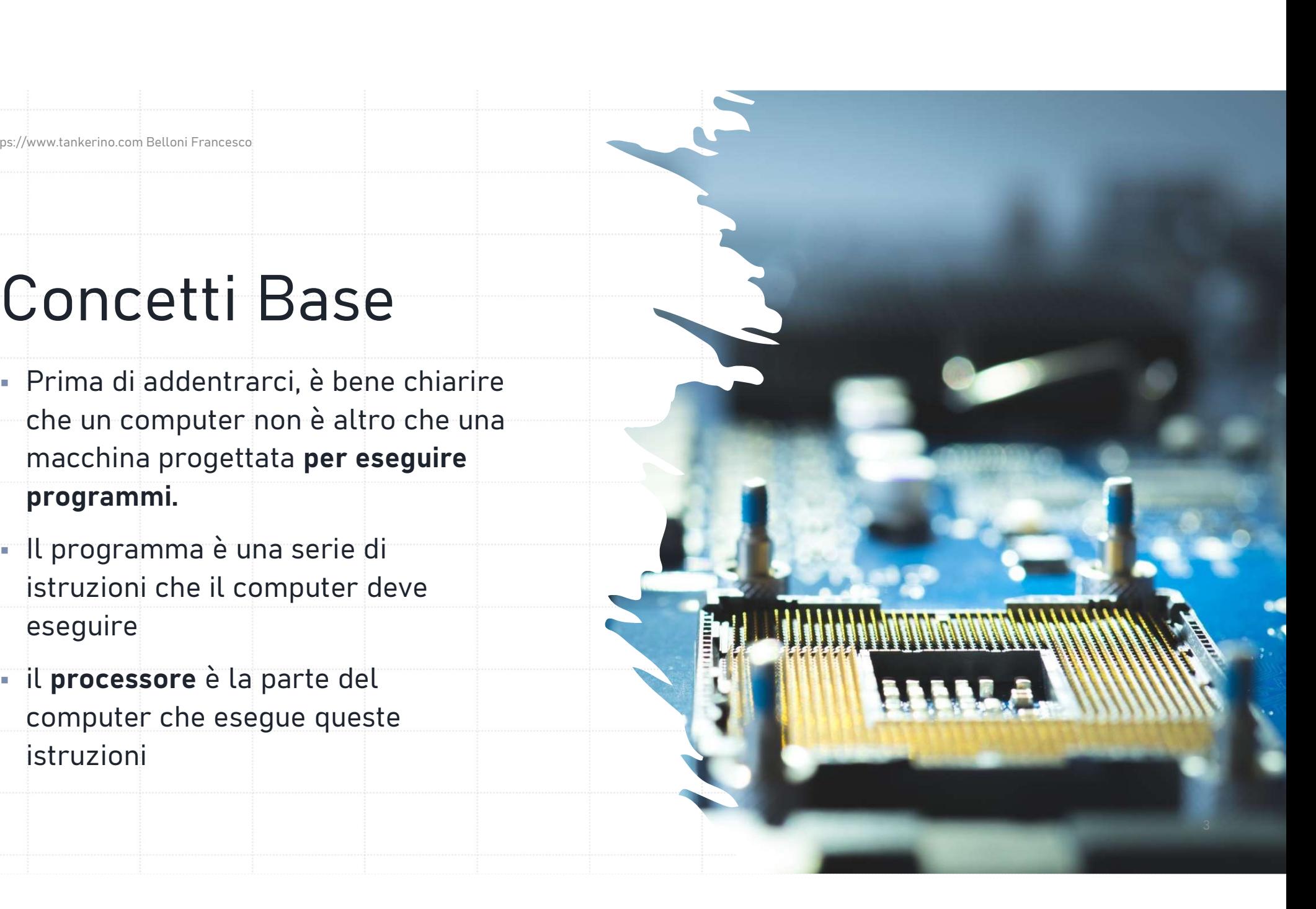

## Architettura di Von Neumann

- John von Neumann propose
- parti principali: la memoria, Architettura di Von<br>Jeumann<br>John von Neumann propose<br>questa architettura nel<br>Essa è composta da quattro<br>parti principali: la memoria,<br>l'unità di controllo, l'unità<br>aritmetico-logica e<br>l'input/output l'input/output

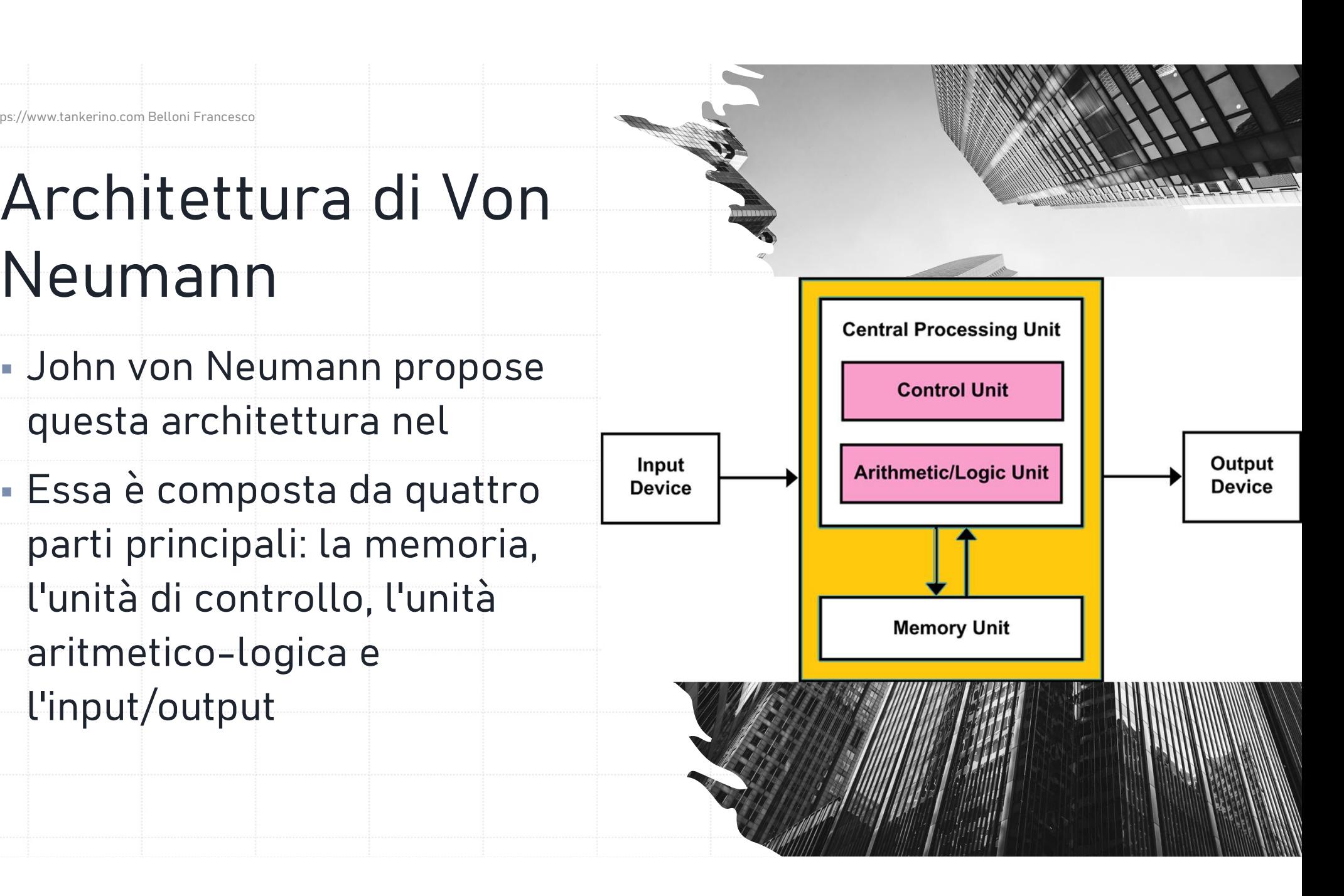

## Memoria

- 
- Memoria<br>
La memoria è dove il computer<br>
conserva i dati e i programmi<br>
Pensate alla memoria come a un<br>
grande armadio, dove ogni<br>
scaffale contiene una scatola, e<br>
ogni scatola ha un'etichetta Memoria<br>
La memoria è dove il computer<br>
conserva i dati e i programmi<br>
Pensate alla memoria come a un<br>
grande armadio, dove ogni<br>
scaffale contiene una scatola, e<br>
ogni scatola ha un'etichetta<br>
univoca e contiene informazi La memoria è dove il computer<br>conserva i dati e i programmi<br>Pensate alla memoria come a un<br>grande armadio, dove ogni<br>scaffale contiene una scatola, e<br>ogni scatola ha un'etichetta<br>univoca e contiene informazioni<br>o istruzion o istruzioni

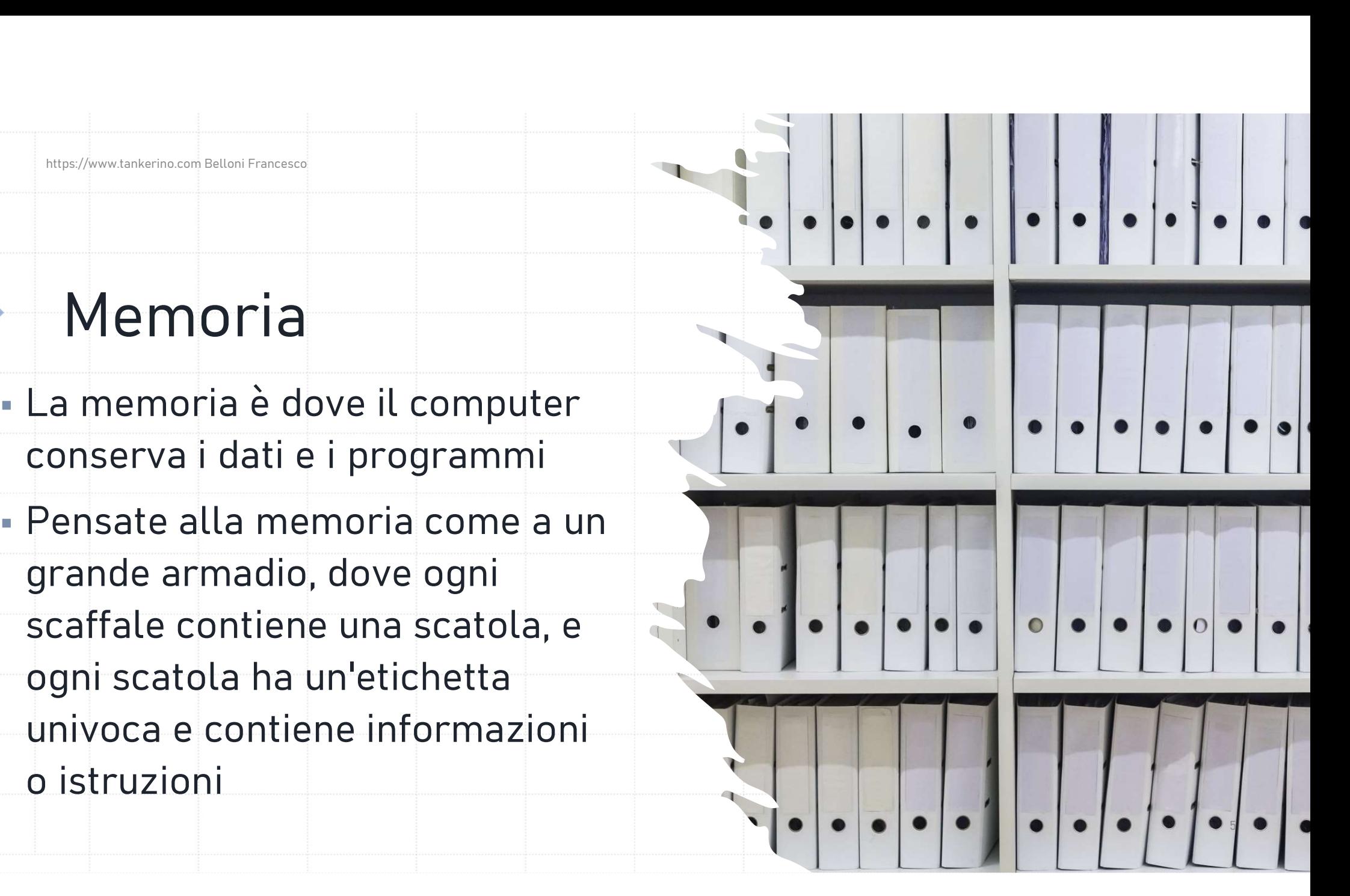

# Unità di Controllo e ALU Inità di Controllo e<br>L'unità di controllo (CU) è il<br>"direttore d'orchestra"; decide quali<br>operazioni svolgere e in che ordine First divided to the Unit of the Vincential Correction (CU) à il<br>
Transformation (CU) è il<br>
Transformation divided parazioni svolgere e in che ordine<br>
TALU esegue effettivamente le<br>
Operazioni, come somme o confronti<br>
Tra

- 
- 

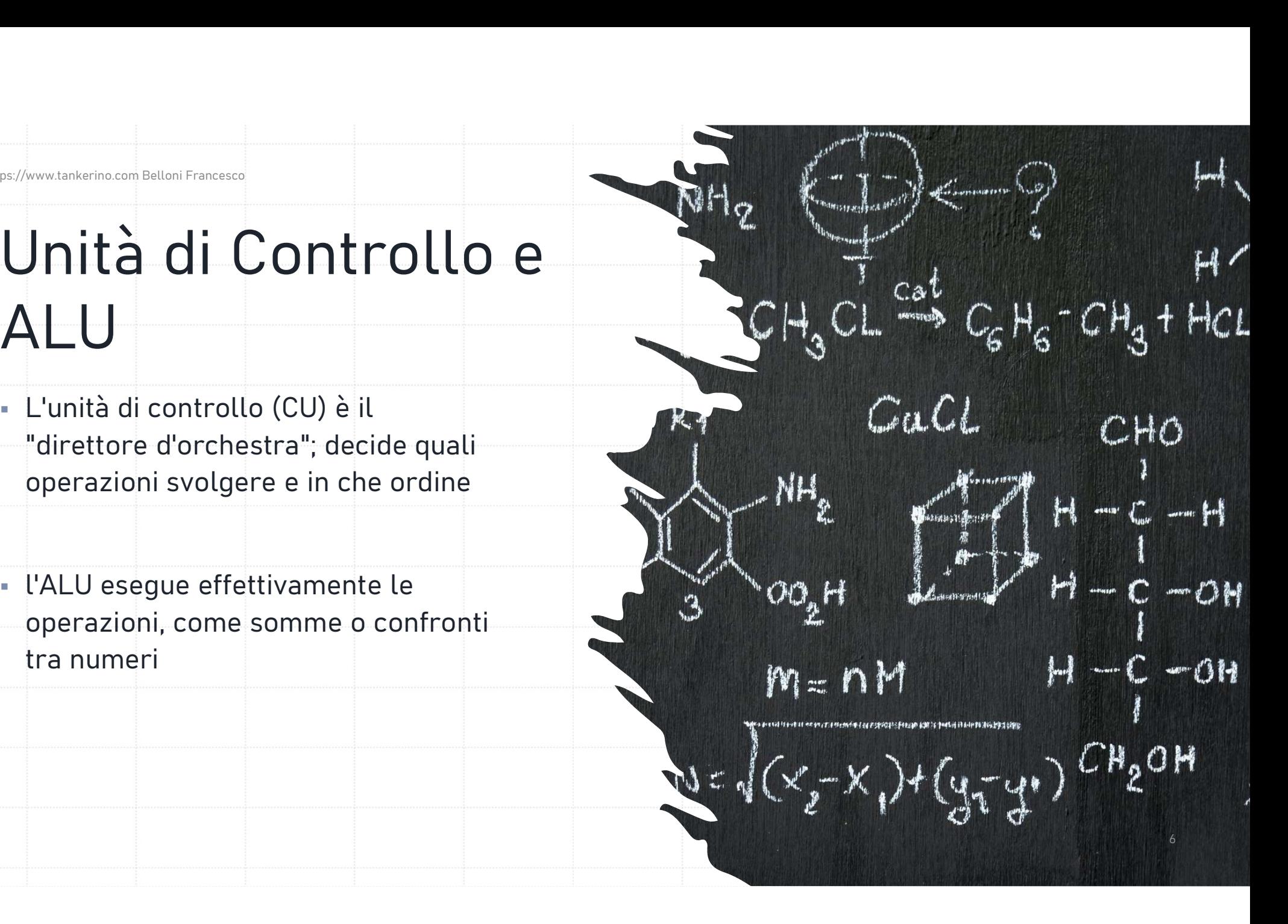

# Input/Output

- computer e il mondo esterno
- Infine, l'input/output si occupa<br>della comunicazione tra il<br>computer e il mondo esterno<br>Quando usate la tastiera o il<br>mouse, state fornendo input al<br>computer, e quando il computer<br>mostra qualcosa sullo schermo,<br>sta produce

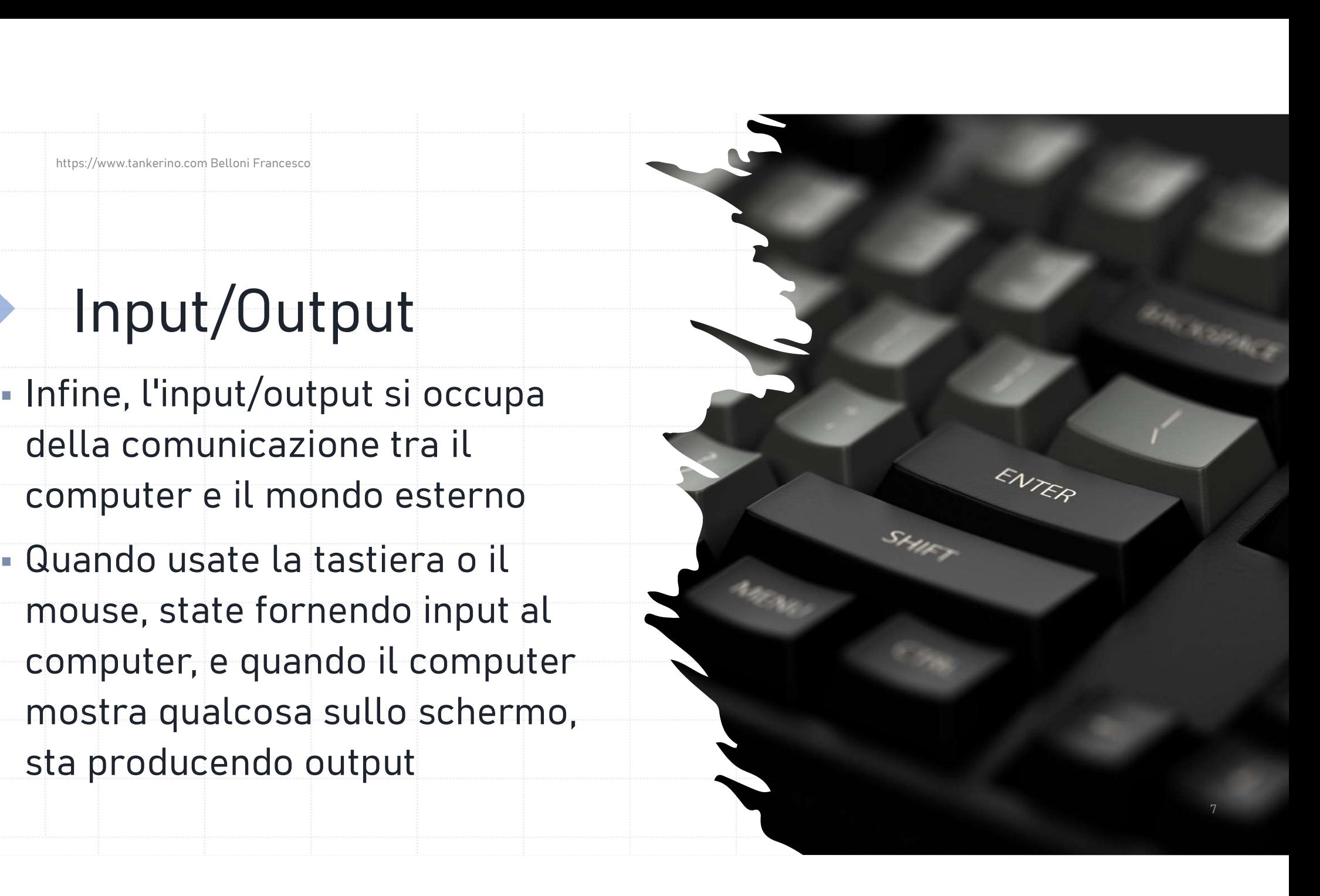

Nell'Architettura di Von Neumann, le<br>istruzioni e i dati viaggiano su un unico bus<br>tra la memoria e le altre parti, seguendo<br>un percorso ben definito Nell'Architettura di Von Neumann, le<br>istruzioni e i dati viaggiano su un unico bus<br>tra la memoria e le altre parti, seguendo<br>un percorso ben definito Nell'Architettura di Von Neumann, le<br>istruzioni e i dati viaggiano su un unico bus<br>tra la memoria e le altre parti, seguendo<br>un percorso ben definito Nell'Architettura di Von Neumann, le<br>istruzioni e i dati viaggiano su un unico bus<br>tra la memoria e le altre parti, seguendo<br>un percorso ben definito Nell'Architettura di Von Neumann, le<br>istruzioni e i dati viaggiano su un unico bus<br>tra la memoria e le altre parti, seguendo<br>un percorso ben definito<br>Questo concetto è noto come Principio di<br>Von Neumann: i dati e le istruz Nell'Architettura di Von Neumann, le<br>istruzioni e i dati viaggiano su un unico bus<br>tra la memoria e le altre parti, seguendo<br>un percorso ben definito<br>Questo concetto è noto come Principio di<br>Von Neumann: i dati e le istruz Nell'Architettura di Von Neumann, le<br>istruzioni e i dati viaggiano su un unico bus<br>tra la memoria e le altre parti, seguendo<br>un percorso ben definito<br>Questo concetto è noto come Principio di<br>Von Neumann: i dati e le istruz Nell'Architettura di Von Neumann, le<br>istruzioni e i dati viaggiano su un unico bus<br>tra la memoria e le altre parti, seguendo<br>un percorso ben definito<br>Questo concetto è noto come Principio di<br>Von Neumann: i dati e le istruz

### Flusso di Informazioni

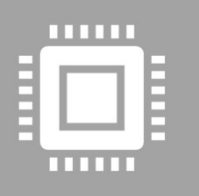

Ogni veicolo ha una destinazione precisa e porta con sé informazioni o istruzioni che devono essere elaborate

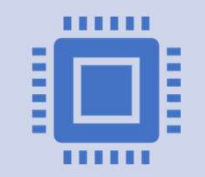

L'unità di controllo legge l'istruzione di<br>somma dalla memoria e la invia<br>all'ALU, insieme ai numeri da sommare L'unità di controllo legge l'istruzione di<br>somma dalla memoria e la invia<br>all'ALU, insieme ai numeri da sommare L'unità di controllo legge l'istruzione di<br>somma dalla memoria e la invia<br>all'ALU, insieme ai numeri da sommare

## Un Esempio Pratico

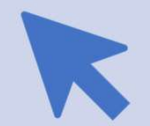

L'ALU esegue la somma e invia il risultato in memoria o a un dispositivo di output, come lo schermo, per mostrarcelo

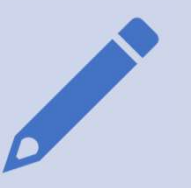

Spero che questa lezione vi abbia fornito una visione chiara e semplice di come funziona un computer all'interno, e di come l'architettura di Von Neumann sia alla base di tutto ciò 9